# **D-Stress Online Workshop**

## June 5, 2024

### 10:00am-12:00pm MST

This free, 2-hour workshop includes a basic discussion about stress, and how we can recognize personal stress signs. Several coping skills and strategies are explored, and participants will come away with a personal stress reduction action plan.

\*\*Please note that in order for this session to happen, there **must** be a **minimum** of **15 participants** in attendance - *AHS Staff* \*\*Please note that this session **will not** be recorded or uploaded to our website.

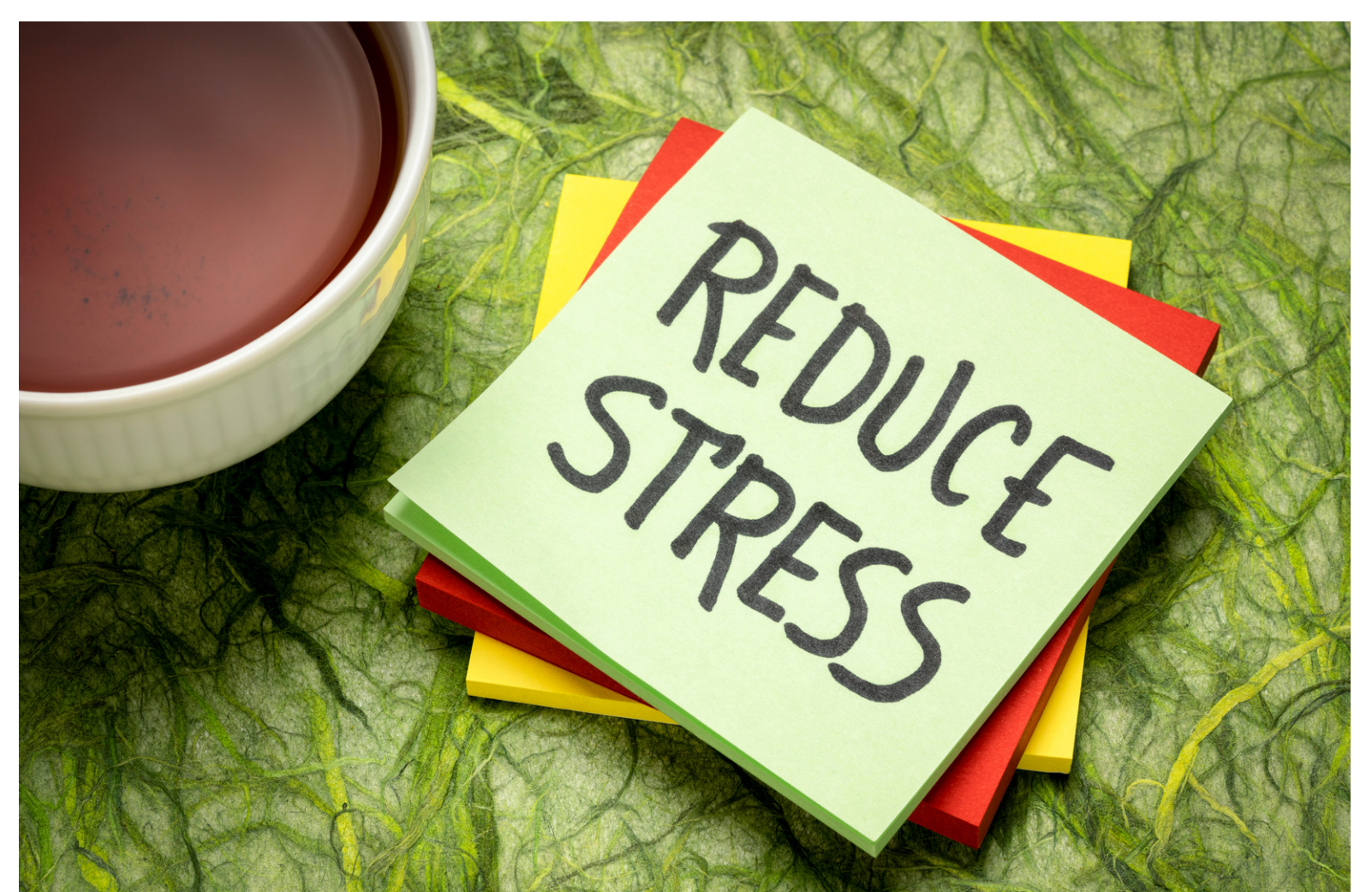

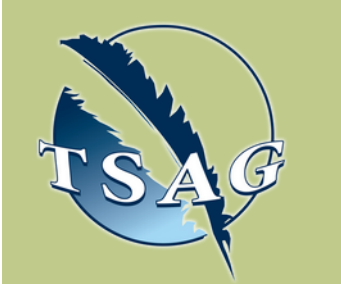

### **Learning Outcomes:**

- Discuss the stress response
- Explore and identify personal warning signs of stress
- Discuss the 3 zones of the Window of Tolerance
- Name emotions as a strategy for managing stress
- Participate in 3 techniques for reducing stress in the moment

#### **Speakers:**

**Shannon Orbele,** RN MN, is a Health Promotion Facilitator in the Provincial Mental Health Promotion and Illness Prevention team in AHS. She has spent most of her career working in mental health and is passionate about helping people develop skills and abilities to manage the stresses and challenges that arise in life.

**Colleen Pruden,** RN BN, works as an Education Consultant in the Provincial Mental Health Promotion and Illness Prevention team in AHS. Colleen enjoys her work of facilitating workshops and providing facilitator training sessions for the team's programs.

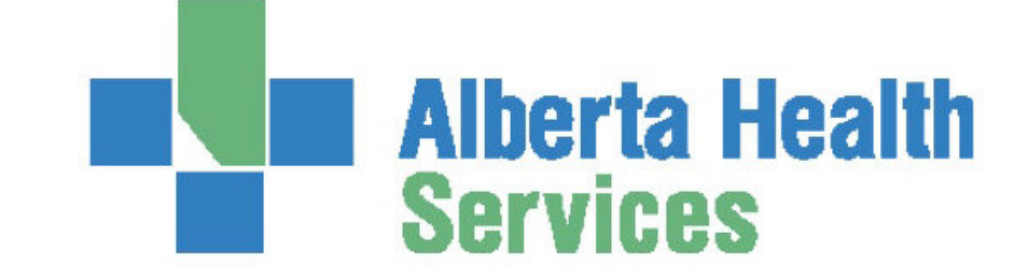

Target Audience: Anyone who wants to learn more about how to manage stress

Please register for session at: [https://fntn.ca/Home/Registe](https://fntn.ca/Home/Register-VC?eid=21323) [r-VC?eid=21323](https://fntn.ca/Home/Register-VC?eid=21323)

To access this session from *zoom:* [https://fntn.zoom.us/j/89706](https://fntn.zoom.us/j/89706469244) [469244](https://fntn.zoom.us/j/89706469244) Meeting ID: 897 0646 9244 Passcode: 178189

**Please select "join meeting as an Attendee", once logged-in**

To access this session from an *audio line:* 1-587-328-1099 Meeting ID: 897 0646 9244 Passcode: 178189

#### $0.00000000000$

First Nations Telehealth Network [WWW.FNTN.CA](https://fntn.ca/) 1.888.999.3356 VCHELP@FNTN.CA

#### To join via internet browser

1. Please click the link below to join the webinar: h[ttps](https://fntn.zoom.us/join)://fntn.zoom.us/join

- 2. Enter Meeting ID: 897 0646 9244
- 3 . Pas s c ode : 1 7 8 1 8 9
- 4. Click the option " click here" (See image below)

Launching...

Please click Open Zoom Meetings if you see the system dialog.

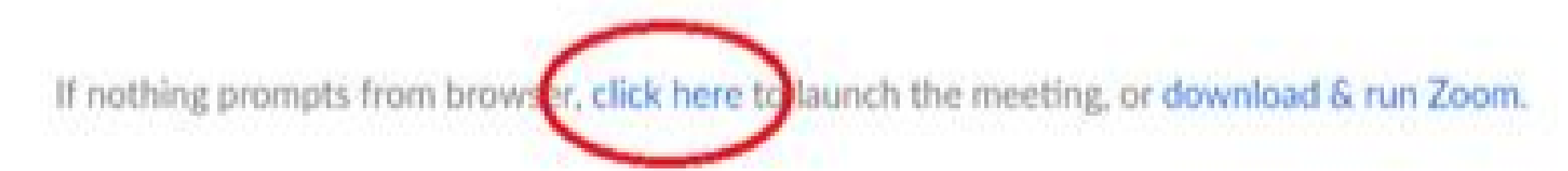

5. Another option will show up on the bottom, please click " join from your browser" (See image  $below)$ 

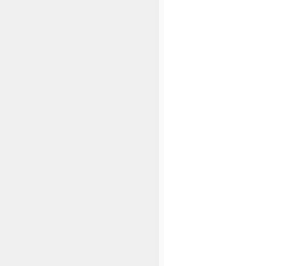

Launching...

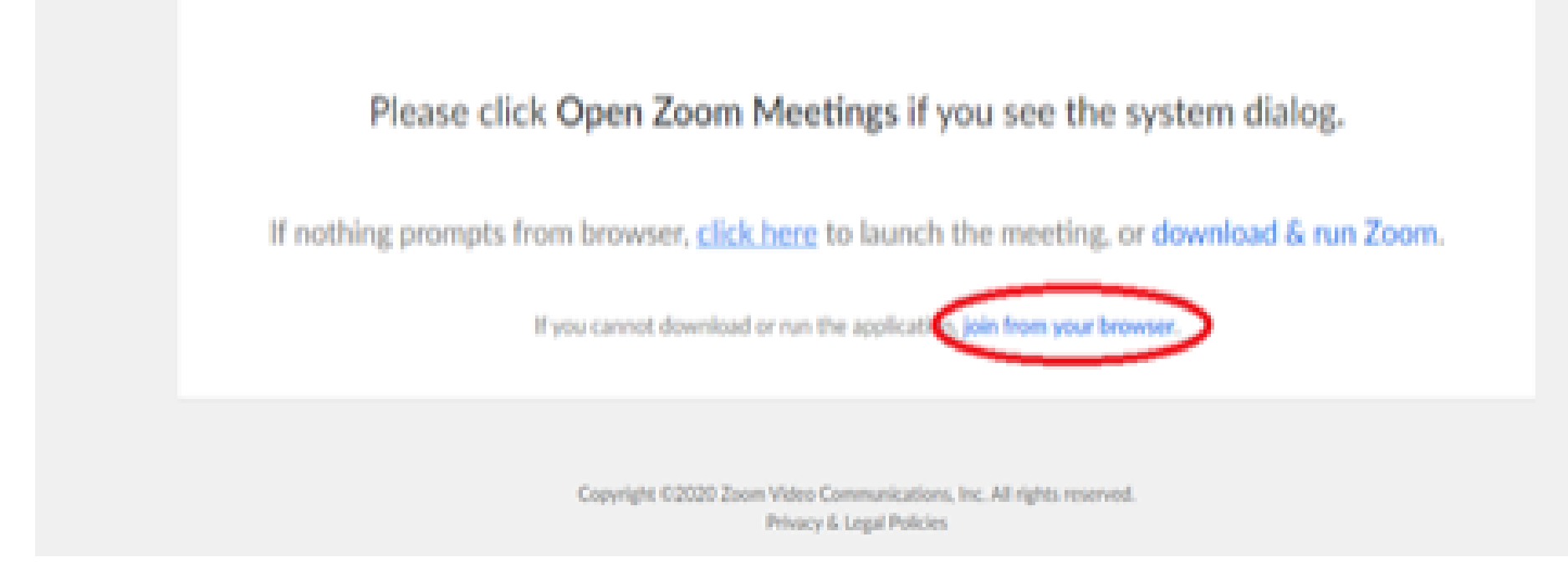

6. You will now join the webinar, by default all attendees of the webinar are m u t ed.

#### To join Via Zoom apps:

1. Please click the link below to join the webinar: h[ttps](https://fntn.zoom.us/join)://fntn.zoom.us/join

- 2. Enter Meeting ID: 897 0646 9244
- 3. Passcode: 178189
- 4. Choose "download and run Zoom"
- 5. An executable file will be download, please run the file

6. After the file has been installed, you will be ask to enter your "email" and your " na m e "

7. You will now join the webinar, by default all attendees of the webinar are m u t ed.